# *Softwaretechnik / Software-Engineering Lecture 17: Wrapup & Questions*

*2019-07-22*

Prof. Dr. Andreas Podelski, **Dr. Bernd Westphal**

Albert-Ludwigs-Universität Freiburg, Germany

### *Topic Area Code Quality Assurance: Content*

– 17 – 2019-07-22 – main –

– 17 – 2019-07-22 – Sblockcontent –

 $-17 - 2019 - 07 - 22$ 

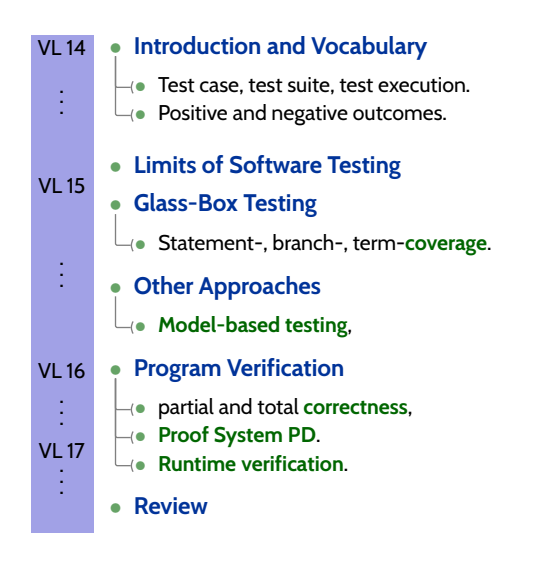

### *Proof-System PD Cont'd*

3/64

*Proof-System PD (for sequential, deterministic programs)*

**Axiom 1: Skip-Statement**

 ${p}$  skip  ${p}$ 

#### **Rule 4: Conditional Statement**

 $\{p \wedge B\} S_1 \{q\}, \{p \wedge \neg B\} S_2 \{q\},\$  ${p}$  if B then  $S_1$  else  $S_2$  fi  ${q}$ 

**Axiom 2: Assignment**

 ${p[u := t]} u := t {p}$ 

#### **Rule 3: Sequential Composition**

$$
\frac{\{p\} S_1 \{r\}, \{r\} S_2 \{q\}}{\{p\} S_1; S_2 \{q\}}
$$

$$
f_{\rm{max}}(x)=\frac{1}{2}x
$$

#### **Rule 5: While-Loop**

$$
\frac{\{p \land B\} S \{p\}}{\{p\} \text{ while } B \text{ do } S \text{ od } \{p \land \neg B\}}
$$

#### **Rule 6: Consequence**

$$
\frac{p \to p_1, \{p_1\} S \{q_1\}, q_1 \to q}{\{p\} S \{q\}}
$$

**Theorem.** PD is correct ("sound") and (relative) complete for partial correctness of deterministic programs, i.e.  $\vdash_{PD} \{p\} S \{q\}$  if and only if  $\models \{p\} S \{q\}$ .

*Example Proof*  

$$
DIV \equiv a := 0; b := x; \text{ while } b \ge y \text{ do } b := b - y; a := a + 1 \text{ od}
$$

(The first (textually represented) program that has been formally verified (Hoare, 1969).

We can prove 
$$
= \{x \ge 0 \land y \ge 0\}
$$
 DIV  $\{a \cdot y + b = x \land b < y\}$  by showing  $\vdash_{PD} \{\underline{x \ge 0 \land y \ge 0\}}$  DIV  $\{\underline{a \cdot y + b = x \land b < y\}}$ , i.e., derivability in PD:  $\equiv_{:P} D$ 

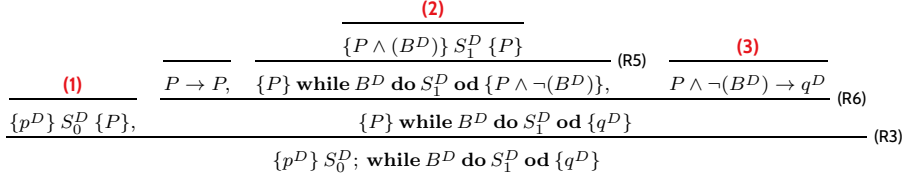

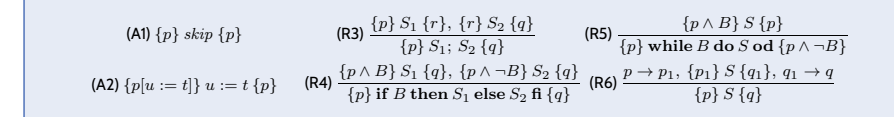

– 17 – 2019-07-22 – Spd –

 $-17 - 2019 - 07 - 22 - 5pd -$ 

– 17 – 2019-07-22 – Spd –

 $-17 - 2019 - 07 - 22 - 5p d$ 

5/64

*Example Proof*  

$$
DIV \equiv \widehat{a := 0; b := x};
$$
while  $b \ge y$  do  $b := b - y; a := a + 1$  od

(The first (textually represented) program that has been formally verified (Hoare, 1969).

We can prove  $\left\{x \geq 0 \wedge y \geq 0\} \text{ } DIV \text{ } \{a \cdot y + b = x \wedge b < y\}$ by showing  $\vdash_{PD} \{x \geq 0 \wedge y \geq 0$  $=:\stackrel{\frown}{p}$  $\left\{ DIV \left\{ a \cdot y + b = x \wedge b < y \right. \right.$  $\equiv:q^D$ }, i.e., derivability in PD:

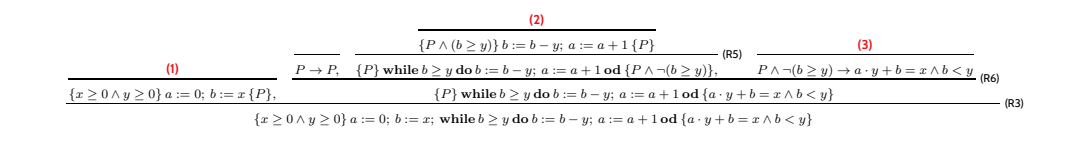

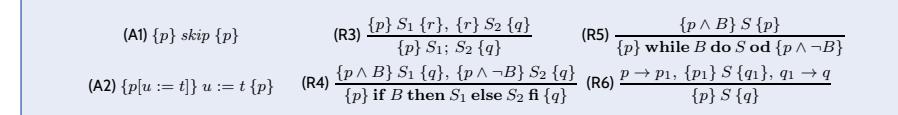

### *Example Proof Cont'd*

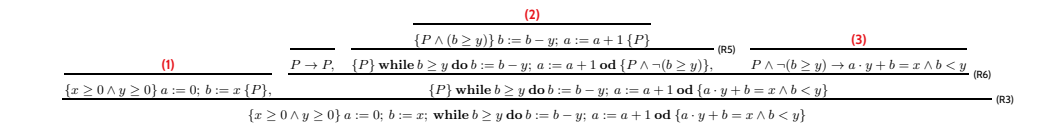

#### In the following, we show

- **(1)** ⊢<sub>PD</sub>  $\{x \ge 0 \land y \ge 0\}$   $a := 0; b := x \{P\},\$
- **(2)**  $\vdash_{PD} \{P \land b \geq y\} b := b y; a := a + 1\{P\},\$
- **(3)**  $\models P \land \neg (b \geq y) \rightarrow a \cdot y + b = x \land b < y.$

As **loop invariant**, we choose (**creative act!**):

 $P \equiv a \cdot y + b = x \wedge b \ge 0$ 

6/64

*Proof of (1)*

– 17 – 2019-07-22 – Spd –

 $-17 - 2019 - 07 - 22 - 5pd -$ 

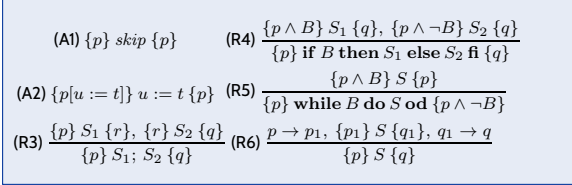

• **(1)** claims:

– 17 – 2019-07-22 – Spd –

 $-17 - 2019 - 07 - 22 - Spd -$ 

 $\vdash_{PD} \{x \geq 0 \land y \geq 0\}$   $a := 0; b := x \{P\}$ where  $P \equiv a \cdot y + b = x \wedge b \ge 0$ .

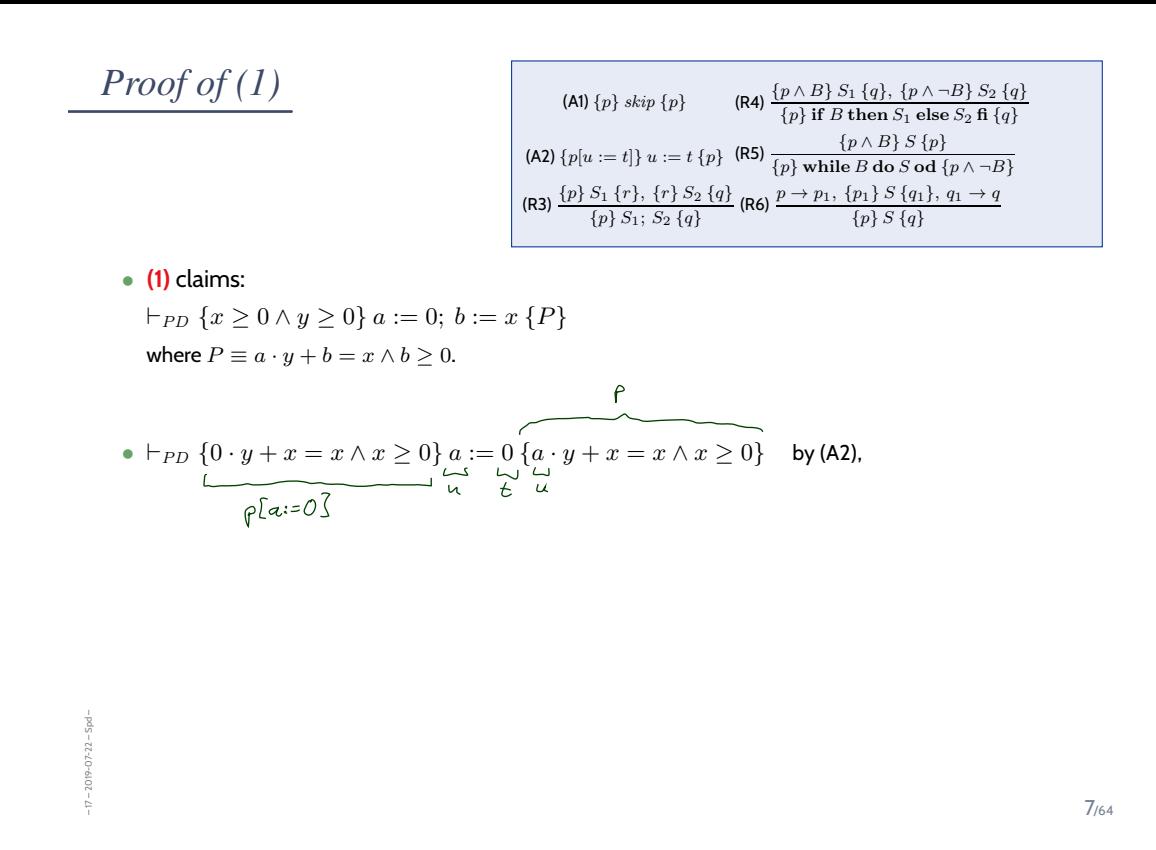

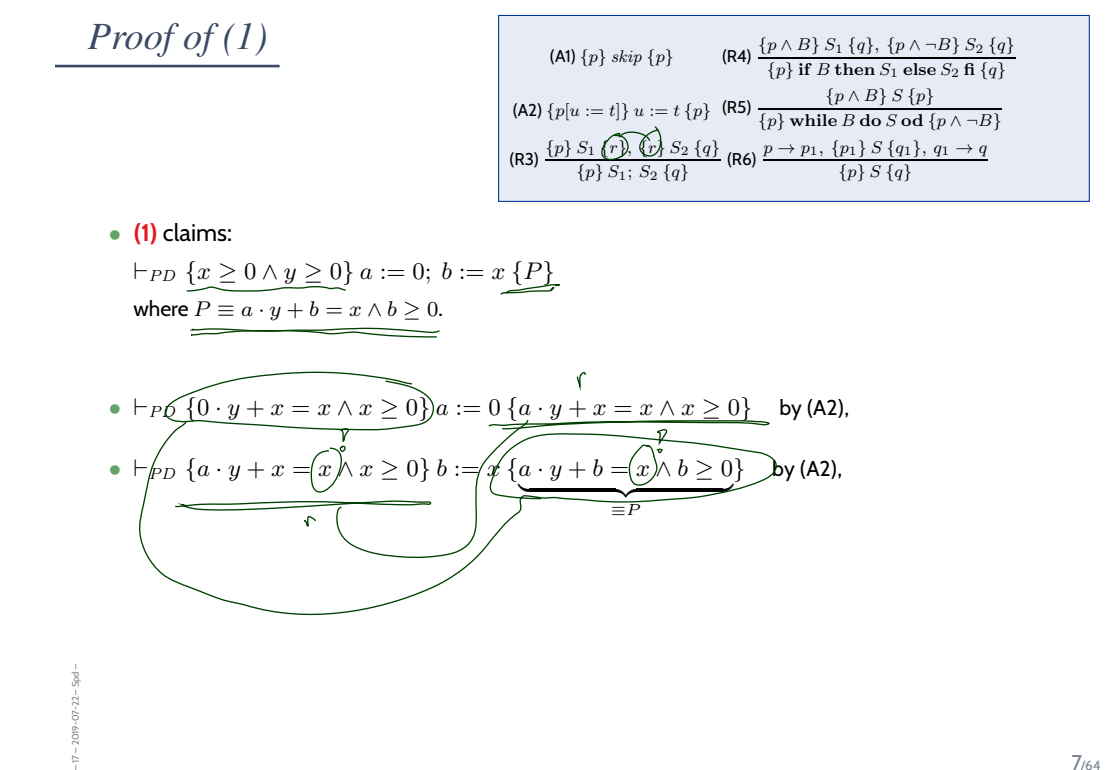

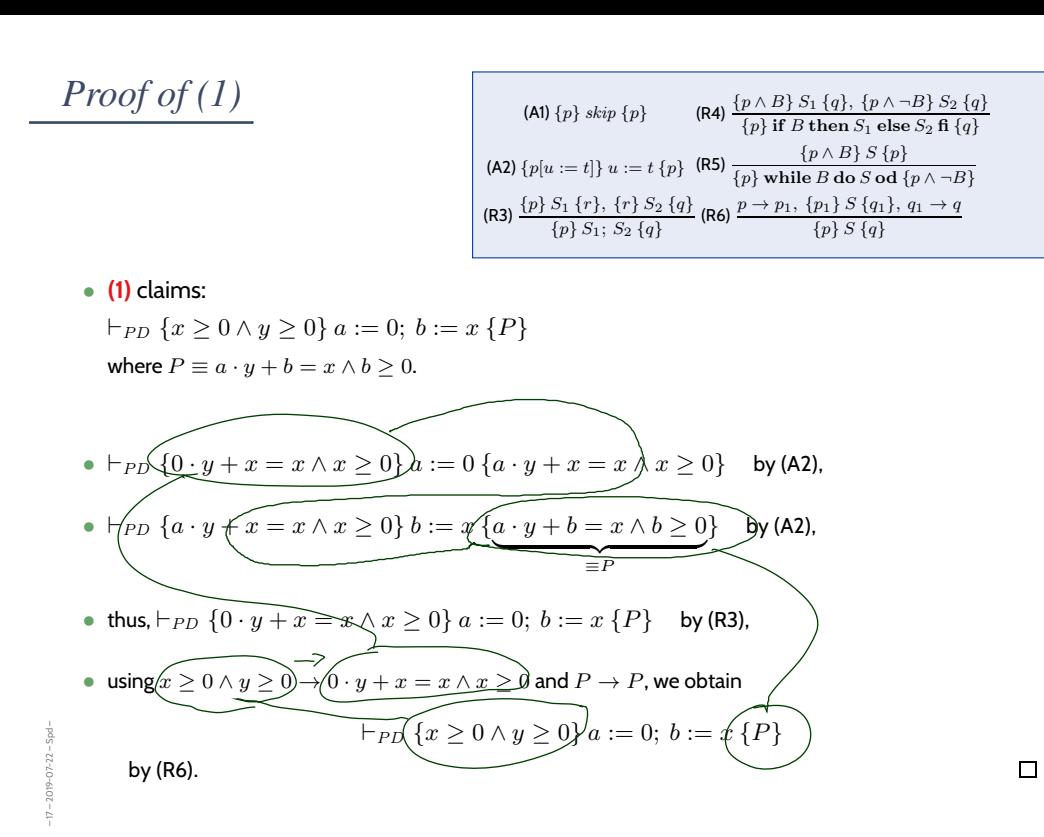

7/64

### *Substitution*

– 17 – 2019-07-22 – Spd –

 $-17 - 2019 - 07 - 22 - 5p d$ 

The rule 'Assignment' uses (syntactical) substitution:  $\{p[u := t]\} u := t \{p\}$ (In formula  $p$ , replace all (free) occurences of (program or logical) variable  $u$  by term  $t$ .) Defined as usual, only **indexed** and **bound** variables need to be treated specially:

The rule 'Assignment' uses (syntactical) substitution:  $\{p[u := t]\} u := t \{p\}$ (In formula  $p$ , replace all (free) occurences of (program or logical) variable  $u$  by term  $t$ .)

Defined as usual, only **indexed** and **bound** variables need to be treated specially:

#### **Expressions**:

– 17 – 2019-07-22 – Spd –

 $2019 - 07 - 22 -$ 

- plain variable  $x\colon x[u:=t]\equiv$  $\int t$ , if  $x = u$  $x$  , otherwise
- constant  $c$ :  $c[u := t] \equiv c.$
- constant  $op$ , terms  $s_i$ :  $op(s_1, \ldots, s_n)[u := t]$  $\equiv op(s_1[u := t], \ldots, s_n[u := t]).$
- conditional expression:  $(B ? s_1 : s_2)[u := t]$  $\equiv (B[u := t]$  ?  $s_1[u := t]$  :  $s_2[u := t])$

#### **Formulae**:

• boolean expression  $p \equiv s$ :  $p[u := t] \equiv s[u := t]$ • negation:

 $(\neg q)[u := t] \equiv \neg (q[u := t])$ 

• conjunction etc.:  $(q \wedge r)[u := t]$  $\equiv q[u:=t] \wedge r[u:=t]$ 

• **quantifier**:  $(\forall x : q)[u := t] \equiv \forall y : q[x := y][u := t]$  $y$  fresh (not in  $q, t, u$ ), same type as  $x$ .

- **indexed variable**, u plain or  $u \equiv b[t_1, \ldots, t_m]$  and  $a \neq b$ :  $(a[s_1, \ldots, s_n])[u := t] \equiv a[s_1[u := t], \ldots, s_n[u := t]])$
- **indexed variable**,  $u \equiv a[t_1, \ldots, t_m]$ :  $(a[s_1, \ldots, s_n])[u := t] \equiv (\bigwedge_{i=1}^n s_i[u := t] = t_i \; ? \; t : a[s_1[u := t], \ldots, s_n[u := t]])$

8/64

### *Example Proof Cont'd*

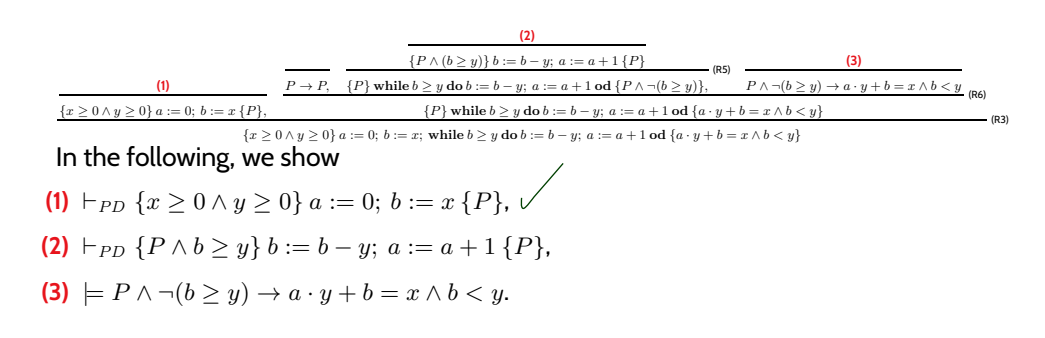

As **loop invariant**, we choose (**creative act!**):

$$
P\equiv a\cdot y+b=x\wedge b\geq 0
$$

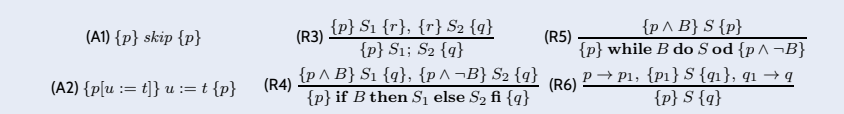

– 17 – 2019-07-22 – Spd –  $17 - 2019 - 07 - 22 -$ 

Proof of 
$$
(2)
$$

(A1) {*p*} skip {*p*} (R4) {
$$
\frac{\{p \land B\} S_1 \{q\}, \{p \land \neg B\} S_2 \{q\}}{\{p\} \text{ if } B \text{ then } S_1 \text{ else } S_2 \text{ f } \{q\}}
$$
  
\n(A2) {*p*[*u* := *t*]} *u* := *t* {*p*} (R5) {*p* while *B* do *S* od {*p* ∧ *\neg B*}  
\n(R3) {*p*} S\_1 {*r*}, {*r*} S\_2 {*q*} (R6) {*p* → *p*<sub>1</sub>, {*p*} S {*q*<sub>1</sub>}, *q*<sub>1</sub> → *q*}  
\n $\{p\} S_1; S_2 \{q\}$  (R6) {*p* → *p*<sub>1</sub>, {*p*} S {*q*<sub>1</sub>}, *q*<sub>1</sub> → *q*}

• **(2)** claims:

– 17 – 2019-07-22 – Spd –

 $-17 - 2019 - 07 - 22 - 5pd -$ 

 $\overline{\phantom{0}}$ 

– 17 – 2019-07-22 – Spd –

 $-17 - 2019 - 07 - 22 - 5p d -$ 

 $\vdash_{PD} {P \land b ≥ y} b := b - y; a := a + 1 {P}$ where  $P\equiv a\cdot y+b=x\wedge b\geq 0.$ 

•  $\vdash_{PD} \{ (a+1) \cdot y + (b-y) = x \wedge (b-y) \ge 0 \}$  b := b - y  $\{ (a+1) \cdot y + b = x \wedge b \ge 0 \}$ by (A2),

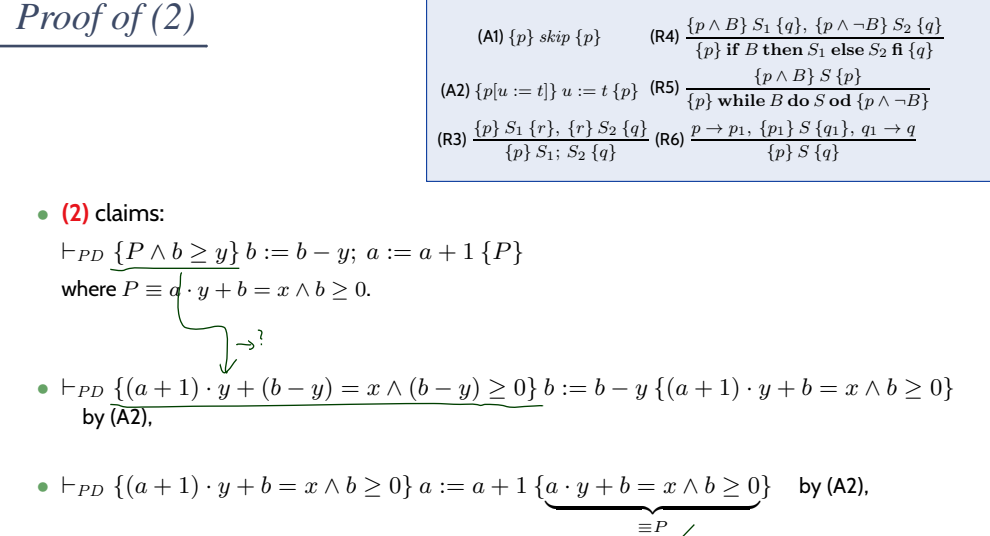

$$
Proof of (2)
$$

| (A1) | $\{p\}$ skip $\{p\}$                             | $\{R4\}$       | $\frac{\{p \land B\} S_1 \{q\}, \{p \land \neg B\} S_2 \{q\}}{\{p\}$            |                                      |
|------|--------------------------------------------------|----------------|---------------------------------------------------------------------------------|--------------------------------------|
| (A2) | $\{p[u := t]\}$                                  | $u := t \{p\}$ | $\{RS\}$                                                                        | $\frac{\{p \land B\} S \{p\}}{\{p\}$ |
| (R3) | $\frac{\{p\} S_1 \{r\}, \{r\} S_2 \{q\}}{\{p\}}$ | $\{R5\}$       | $\frac{\{p \land B\} S \{p\}}{\{p\}$                                            |                                      |
| (R4) | $\frac{\{p\} S_1 \{r\}, \{r\} S_2 \{q\}}{\{p\}}$ | $\{R6\}$       | $\frac{p \rightarrow p_1, \{p_1\} S \{q_1\}, q_1 \rightarrow q}{\{p\} S \{q\}}$ |                                      |

• **(2)** claims:

 $\vdash_{PD} \{P \land b \geq y\} b := b - y; a := a + 1\{P\}$ where  $P \equiv a \cdot y + b = x \wedge b \ge 0$ .

- $\vdash_{PD} \{ (a+1) \cdot y + (b-y) = x \land (b-y) \geq 0 \}$   $b := b y \{ (a+1) \cdot y + b = x \land b \geq 0 \}$ by (A2),
- $\vdash_{PD} \{ (a+1) \cdot y + b = x \land b \ge 0 \} \ a := a + 1 \{ \underbrace{a \cdot y + b = x \land b \ge 0}_{\equiv P} \}$  $\}$  by (A2),

$$
\bullet \ \vdash_{PD} \{ (a+1) \cdot y + (b-y) = x \wedge (b-y) \geq 0 \} \ b := b-y; \ a := a+1 \ \{P\} \quad \text{ by (R3)},
$$

• using  $P \wedge b \geq y \rightarrow (a+1) \cdot y + (b-y) = x \wedge (b-y) \geq 0$  and  $P \rightarrow P$  we obtain,

$$
\vdash_{PD} \{ P \land b \ge y \} b := b - y; \ a := a + 1 \{ P \}
$$

by (R6).

– 17 – 2019-07-22 – Spd –

 $-2019 - 07 - 22 - 5p d -$ 

*Example Proof Cont'd*

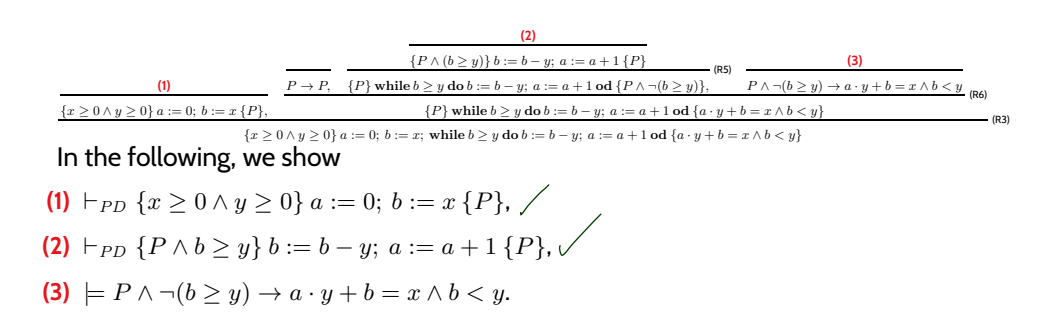

As **loop invariant**, we choose (**creative act!**):

$$
P\equiv a\cdot y+b=x\wedge b\geq 0
$$

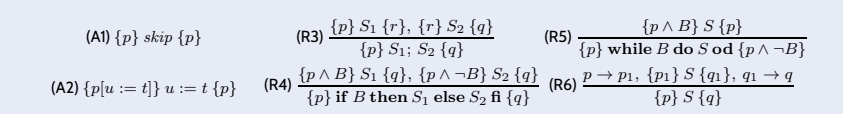

– 17 – 2019-07-22 – Spd –  $17 - 2019 - 07 - 22 -$  Spd

10/64

 $\Box$ 

*Proof of (3)*

**(3)** claims

– 17 – 2019-07-22 – Spd –

 $-2019 - 07 - 22 - 5pd$ 

 $\models P \land \neg (b \geq y) \rightarrow a \cdot y + b = x \land b < y.$ where  $P \equiv a \cdot y + b = x \wedge b \ge 0$ . Proof: easy.

12/64

#### *Back to the Example Proof*

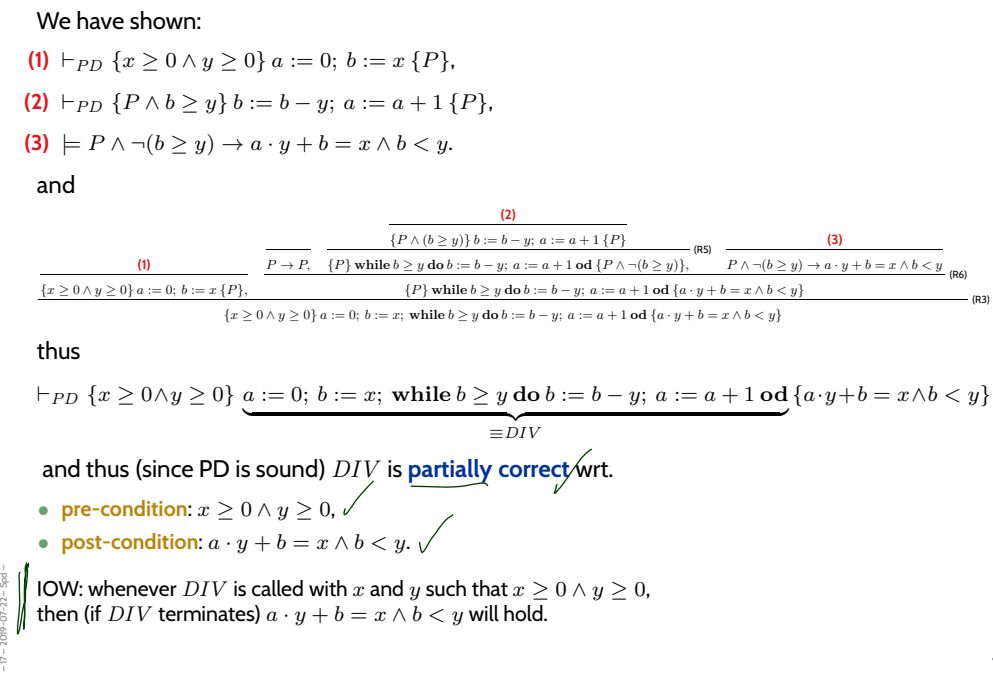

### *Once Again*

•  $P \equiv a \cdot y + b = x \wedge b \ge 0$  ${x \geq 0 \wedge y \geq 0}$  ${0 \cdot y + x = x \wedge x \ge 0}$  $A2$ •  $a := 0$ ;  $-R3$  ${a \cdot y + x = x \wedge x \ge 0}$ -R6  $\bullet \; b := x;$ 42  ${a \cdot y + b = x \wedge b \ge 0}$ <br> ${P}$  $\left\{P\right\}$ • while  $b \geq y$  do R3, R6  ${P \wedge b \geq y}$  $\{(a+1)\cdot y + (b-y) = x\wedge (b-y) \geq 0\}$ •  $b := b - y;$  $-RS$  $\{(a + 1) \cdot y + b = x \wedge b \ge 0\}$  $a := a + 1$  ${a \cdot y + b = x \wedge b \ge 0}$  ${P}$ • od – 17 – 2019-07-22 – Spd –  ${P \wedge \neg(b \geq y)}$  —  $-2019 - 07 - 22 - 5pd$  ${a \cdot y + b = x \wedge b < y}$  $^{-17}$ 

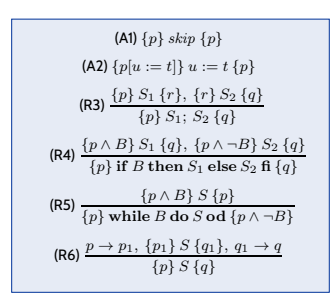

14/64

*Literature Recommendation*

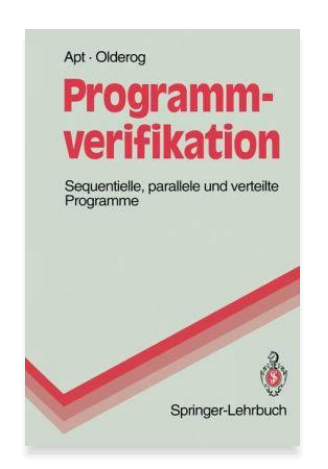

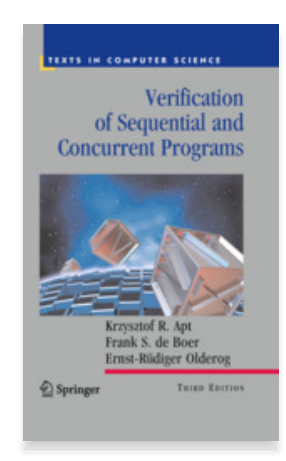

– 17 – 2019-07-22 – Spd –  $-17 - 2019 - 07 - 22 - 5p d$ 

### *Content*

– 17 – 2019-07-22 – Scontent –

 $-17 - 2019 - 07 - 22 - 5 content -$ 

– 17 – 2019-07-22 – main –

 $-17 - 2019 - 07 - 22 - \text{main}$ 

- **Formal Program Verification** • **Proof System PD** • **The Verifier for Concurrent C Assertions, Modular Verification, VCC** • **Runtime-Verification** • **Assertions**, LSC-Observers • **Reviews** • **Roles** and **artefacts** • Review **procedure** • Stronger and weaker **variants** • **Code QA Techniques** Revisited • **Test**, **Runtime-Verification**, **Review**, • **Static Checking**, **Formal Verification**
- **Do's and Don'ts** in Code QA
- **Dependability**

16/64

*The Verifier for Concurrent C*

### *VCC*

– 17 – 2019-07-22 – Svcc –

 $-17 - 2019 - 07 - 22 - 9$ 

– 17 – 2019-07-22 – Svcc –

 $-17 - 2019 - 07 - 22 - 5vcc$ 

• The **Verifier for Concurrent C** (VCC) basically implements Hoare-style reasoning.

#### • **Special syntax**:

- #include <vcc.h>
- $(\text{requires } p)$  **pre-condition**, *p* is (basically) a C expression
- $\Box$  (ensures q) **post-condition**, q is (basically) a C expression
- $\Box$  (invariant  $\exp r$ ) **loop invariant**,  $\exp r$  is (basically) a C expression
- $\Box$  (assert  $p$ ) **intermediate invariant**, p is (basically) a C expression
- \_(writes &v) VCC considers **concurrent** C programs; we need to declare for each procedure which global variables it is allowed to write to (also checked by VCC)
- **Special expressions**:
	- \thread\_local( $kv$ ) no other thread writes to variable  $v$  (in pre-conditions)
	- $\odot$   $\odot$   $\odot$   $d(v)$  the value of v when procedure was called (useful for post-conditions)
	- \result return value of procedure (useful for post-conditions)

18/64

*VCC Syntax Example*

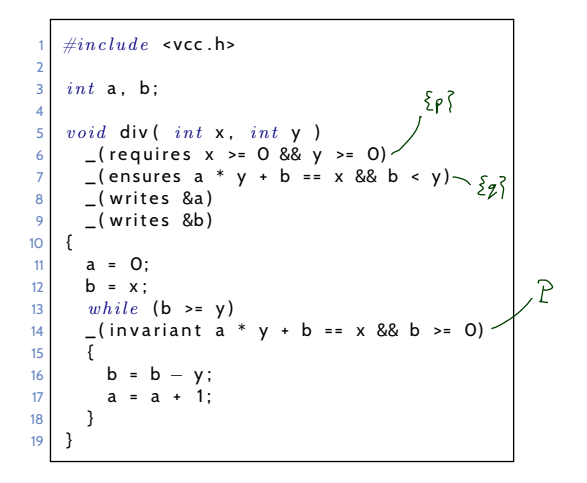

 $DIV \equiv a := 0; b := x;$  while  $b \geq y$  do  $b := b - y; a := a + 1$  od

$$
\{x \ge 0 \land y \ge 0\} \text{ DIV } \{x \ge 0 \land y \ge 0\}
$$

*VCC Web-Interface*

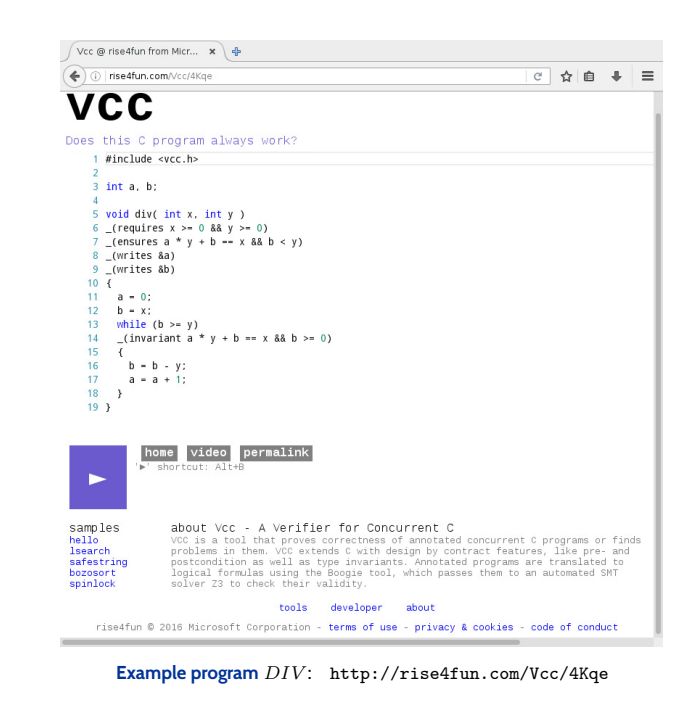

20/64

### *Interpretation of Results*

– 17 – 2019-07-22 – Svcc –

 $-2019 - 07 - 22 -$ 

– 17 – 2019-07-22 – Svcc –

2019-07-22

- VCC result: "**verification succeeded**"
	- We can **only** conclude that the tool — under its interpretation of the C-standard, under its platform assumptions (32-bit), etc. claims that there is a proof for  $\models \{p\}$  DIV  $\{q\}.$
	- May be due to an error in the tool! (That's a **false negative** then.) Yet we can ask **for a printout of the proof** and check it manually (hardly possible in practice) or with other tools like interactive theorem provers.
	- **Note:**  $=$  {*false*} *f* {*q*} **always** holds.

That is, a **mistake** in writing down the pre-condition can make errors in the program go undetected!

- VCC result: "**verification failed**"
	- May be a **false positive** (wrt. the goal of finding errors). The tool **does not provide counter-examples** in the form of a computation path, it (only) gives **hints on input values** satisfying p and causing a violation of q.
	- $\bullet \rightarrow$  try to construct a (true) counter-example from the hints. or: make loop-invariant(s) (or pre-condition  $p$ ) stronger, and try again.
- Other case: "**timeout**" etc. completely **inconclusive** outcome.

### *VCC Features*

- For the exercises, we use VCC only for **sequential, single-thread programs**.
- VCC checks a number of **implicit assertions**:
- **no arithmetic overflow** in expressions (according to C-standard),
- **array-out-of-bounds access**,
- **NULL-pointer dereference**,
- and many more.
- Verification **does not always succeed**:
	- The backend SMT-solver may not be able to discharge proof-obligations (in particular non-linear multiplication and division are challenging);
	- In many cases, we need to provide **loop invariants** manually.
- VCC also supports:
	- **concurrency**:

different threads may write to shared global variables; VCC can check whether concurrent access to shared variables is properly managed;

• **data structure invariants**:

we may declare invariants that have to hold for, e.g., records (e.g. the length field  $l$  is always equal to the length of the string field str); those invariants may **temporarily** be violated when updating the data structure.

• and much more.

– 17 – 2019-07-22 – Svcc –

 $-17 - 2019 - 07 - 22 - 1$ 

22/64

*Modular Reasoning*

We can add another rule for calls of functions  $f : F$  (simplest case: only global variables):

(R7) 
$$
\frac{\{p\}F\{q\}}{\{p\}f(\{q\})}
$$
  $\frac{\mu}{\mu}$ 

"If we have  $\vdash \{p\} \ F \{q\}$  for the **implementation** of function f, then if f is called in a state satisfying  $p$ , the state after return of  $f$  will satisfy  $q$ ."

 $p$  is called **pre-condition** and  $q$  is called **post-condition** of  $f$ .

#### **Example**: if we have

– 17 – 2019-07-22 – Smodular –

 $1019 - 07 - 22 -$ 

– 17 – 2019-07-22 – Smodular –

 $1019 - 07 - 22 -$ 

•  ${true}$  read\_number  ${0 \leq result < 10^8}$ •  ${0 \leq x \land 0 \leq y}$  add  ${(old(x) + old(y) < 10^8 \land \text{|result|} = \text{,} old(x) + old(y)) \lor \text{result} < 0}$ •  ${true}$  display  ${(0 \le old(sum) < 10^8 \implies "old(sum)" } \land (old(sum) < 0 \implies "-E-")}$ 

we may be able to prove our pocket calculator correct.

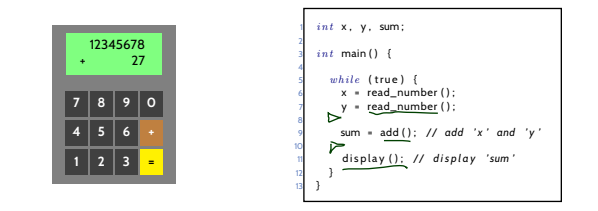

24/64

#### *Return Values and Old Values*

- For **modular reasoning**, it's often useful to refer in the post-condition to
	- the **return value** as result,
	- the **values** of variable  $x$  at calling time as  $old(x)$ .
- Can be defined using **auxiliary variables**:
	- Transform function

 $T f() \{ \ldots; \textbf{return} \text{ expr}; \}$ 

(over variables  $V = \{v_1, \ldots, v_n\}$ ; where  $result, v_i^{old} \notin V$ )  $\;\;$  into

```
T f() \{v_1^{old} := v_1; \ldots; v_n^{old} := v_n;. . . ;
                                            result := expr;return result;
                                         }
over V' = V \cup \{v^{old} \mid v \in V\} \cup \{result\}.
```
• Then  $\mathit{old}(x)$  is just an abbreviation for  $x^{\mathit{old}}.$ 

### *Assertions*

26/64

### *Assertions*

• Extend the **syntax** of **deterministic programs** by

$$
S := \cdots | \text{ assert}(B)
$$

• and the **semantics** by rule

$$
\langle \operatorname{assert}(B), \sigma \rangle \to \langle E, \sigma \rangle \text{ if } \sigma \models B.
$$

(If the asserted boolean expression  $B$  does not hold in state  $\sigma$ , the empty program is not reached; otherwise the assertion remains in the first component: **abnormal** program termination).

Extend PD by axiom:

– 17 – 2019-07-22 – Sassert –

 $-17 - 2019 - 07 - 22$ 

$$
(A7) {p} assert(p) {p}
$$

• That is, if p holds **before** the assertion, then we can **continue** with the derivation in PD.

If p does not hold, we **"get stuck"** (and cannot complete the derivation).

• So we **cannot** derive  $\{true\} x := 0$ ;  $assert(x = 27) \{true\}$  in PD.

### *Content*

– 17 – 2019-07-22 – Scontent –

 $-17 - 2019 - 07 - 22 - 5$  content -

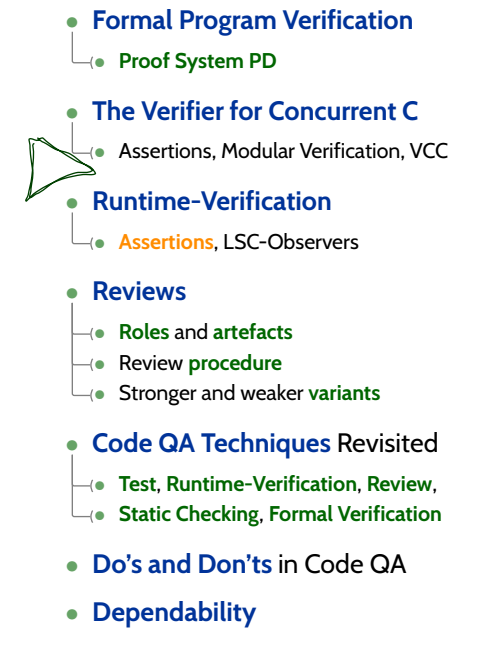

28/64

*Run-Time Verification*

- Maybe the **simplest instance** of **runtime verification**: **Assertions**.
- Available in standard libraries of many programming languages (C, C++, Java, ...).
- For example, the C standard library manual reads:

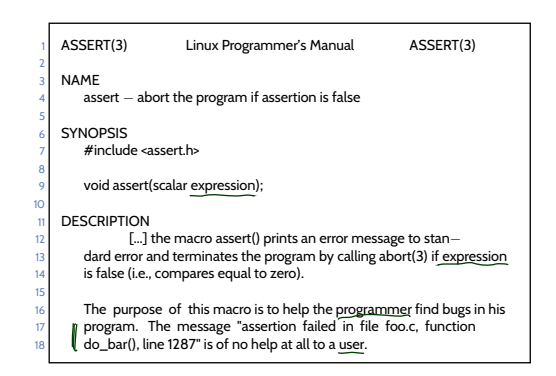

- In C code, assert can be **disabled** in **production code** (-D NDEBUG).
- Use java -ea ... to **enable assertion checking** (disabled by default).

(cf. https://docs.oracle.com/javase/8/docs/technotes/guides/language/assert.html)

/64

### *Assertions At Work*

– 17 – 2019-07-22 – Sruntime –

– 17 – 2019-07-22 – Sruntime –

2019-07-22

• The abstract f-example from **run-time verification**: (specification:  $\{p\} f \{q\}$ )

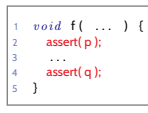

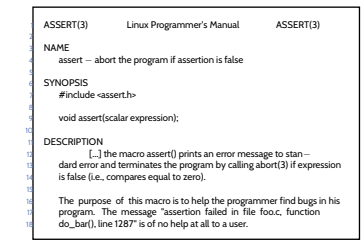

• Compute the width of a progress bar:

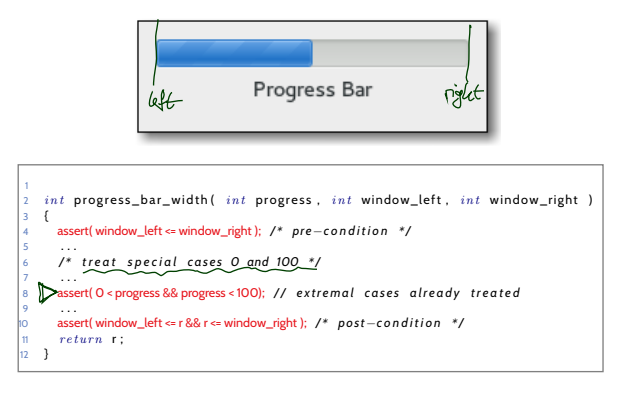

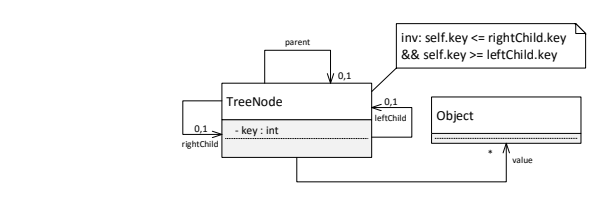

- Recall the structure model with Proto-OCL constraint from Exercise Sheet 4/20/2
- Assume, we add a method set\_key() to class **TreeNode**:

*Assertions At Work II*

– 17 – 2019-07-22 – Sruntime –

 $-2019 - 07 - 22 - 5$ 

– 17 – 2019-07-22 – Sruntime –

 $-17 - 2019 - 07 - 22$ 

- class TreeNode { 2 3 p r i v a t e i n t key ; 4 TreeNode parent , l e f t C h i l d , r i g h t C h i l d ;  $public$  int  $get\_key()$  {  $return$  key; } 7  $public\ void\ set\_key($   $int\ new\_key$  } { key = new\_key;  $\overline{1}$ 11 }
- We can **check consistency** with the Proto-OCL constraint at runtime by using assertions:

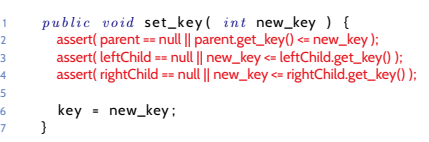

32/64

### *Run-Time Verification: Idea*

- Assume, there is a function  $f$  in software  $S$  with the following specification:
	- **pre-condition**: p, **post-condition**: q.
- Computation paths of  $S$  may look like this:

```
\sigma_0 \xrightarrow{\alpha_1} \sigma_1 \xrightarrow{\alpha_2} \sigma_2 \cdots \xrightarrow{\alpha_{n-1}} \sigma_n \xrightarrow{call f} \sigma_{n+1} \cdots \sigma_m \xrightarrow{f \text{ returns}} \sigma_{m+1} \cdots
```
- Assume there are functions  $check_p$  and  $check_q$ , which **check** whether  $p$  and  $q$  hold at the current program state, and which **do not modify the program state** (except for program counter.
- $\bullet$  **Idea**: create software  $S'$  by

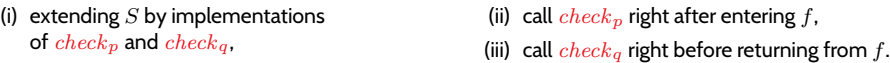

• For  $S'$ , obtain computation paths like:

 $\sigma_0 \xrightarrow{\alpha_1} \sigma_1 \xrightarrow{\alpha_2} \sigma_2 \cdots \xrightarrow{\alpha_{n-1}} \sigma_n \xrightarrow{call f} \sigma_{n+1} \xrightarrow{check_p} \sigma'_{n+1} \cdots \sigma_m \xrightarrow{check_q} \sigma'_m \xrightarrow{f \text{ returns}} \sigma_{m+1} \cdots$ 

• If  $check_p$  and  $check_q$  notify us of violations of p or q, then we are **notified of**  $f$  **violating its specification** when running  $S'$  (= at run-time).

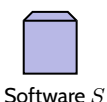

*Run-Time Verification: Example*

– 17 – 2019-07-22 – Sruntime –

 $-17 - 2019 - 07 - 22 -$  Sruntime -

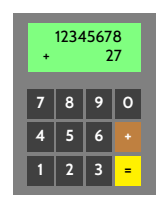

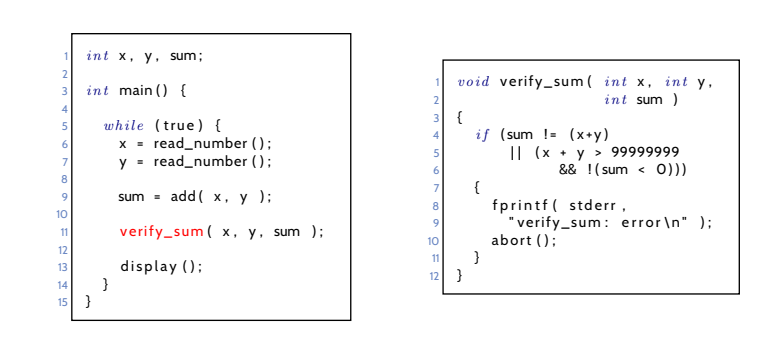

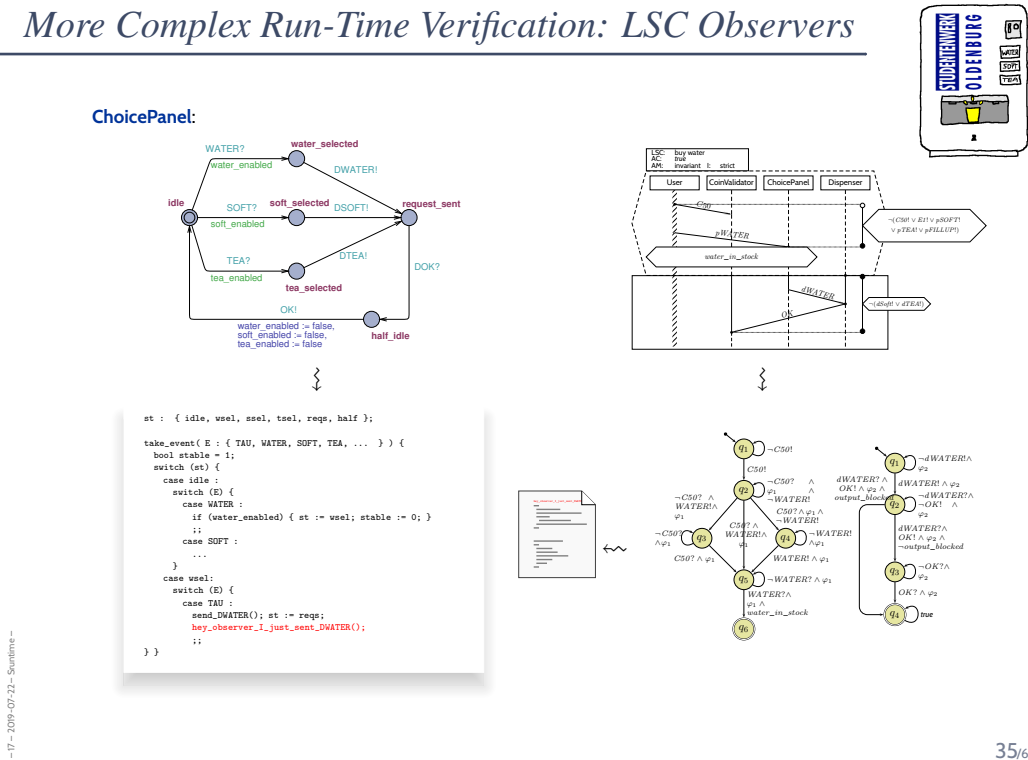

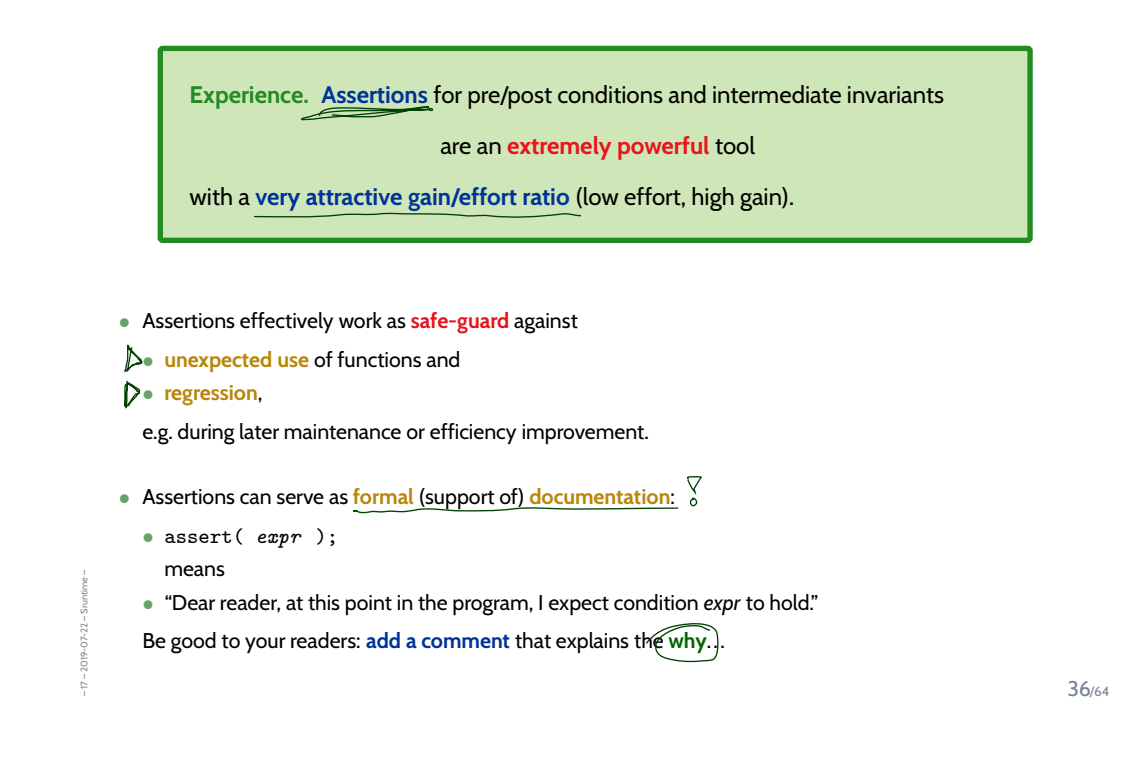

*Content*

– 17 – 2019-07-22 – Scontent –

2019-07-22

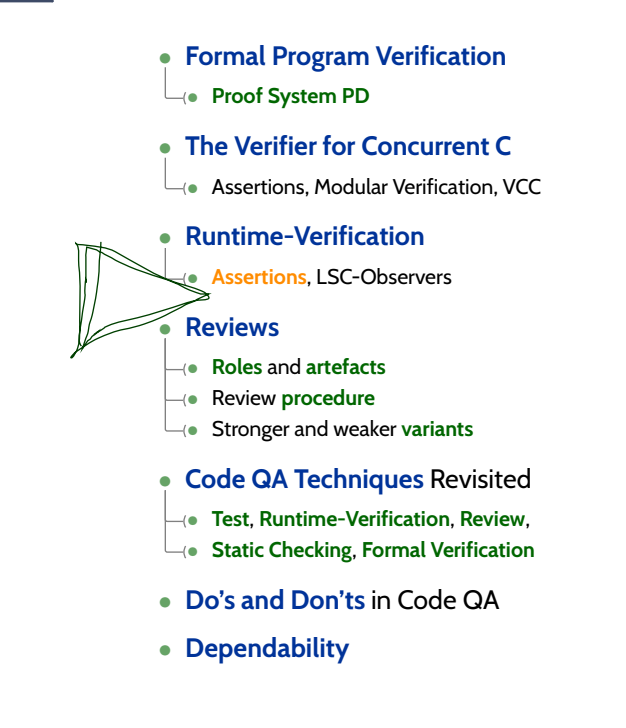

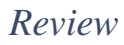

38/64

### **Recall: Three Basic Directions**

– 17 – 2019-07-22 – main –

 $-17 - 2019 - 07 - 22 - m \sin -$ 

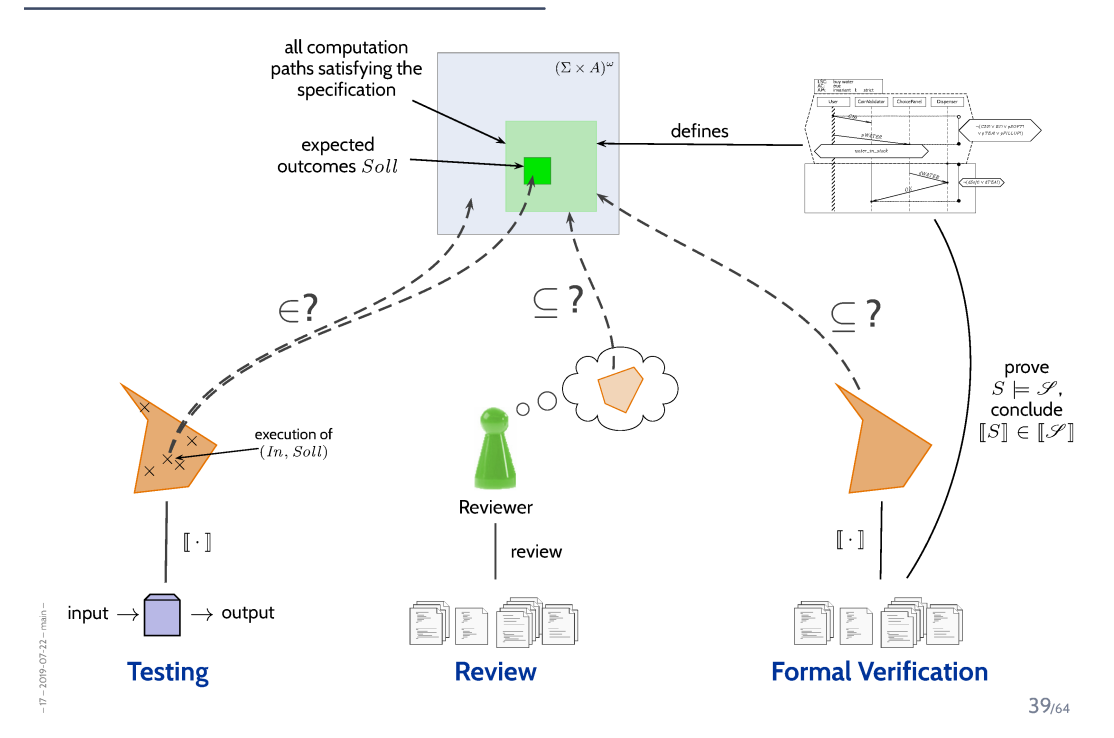

#### *Reviews*

– 17 – 2019-07-22 – Sreview –

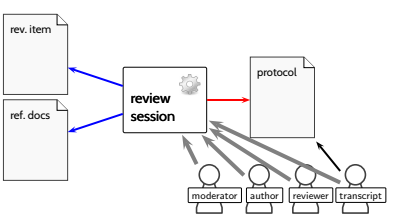

#### • **Input to Review Session**:

• **Review item**: can be every closed, human-readable part of software (documentation, module, test data, installation manual, etc.)

**Social aspect**: it is an **artefact** which is examined, not the **human** (who created it).

• **Reference documents**: need to enable an assessment

(requirements specification, guidelines (e.g. coding conventions), catalogue of questions ("all variables initialised?"), etc.)

#### • **Roles**:

**Moderator:** leads session, responsible for properly conducted procedure.

**Author:** (representative of the) creator(s) of the artefact under review; is present to listen to the discussions; can answer questions; does not speak up if not asked.

**Reviewer(s):** person who is able to judge the artefact under review; maybe different reviewers for different aspects (programming, tool usage, etc.), at best experienced in detecting inconsistencies or incompleteness.

**Transcript Writer:** keeps minutes of review session, can be assumed by author.

• The **review team** consists of everybody but the author(s).

40/64

### *Review Procedure Over Time*

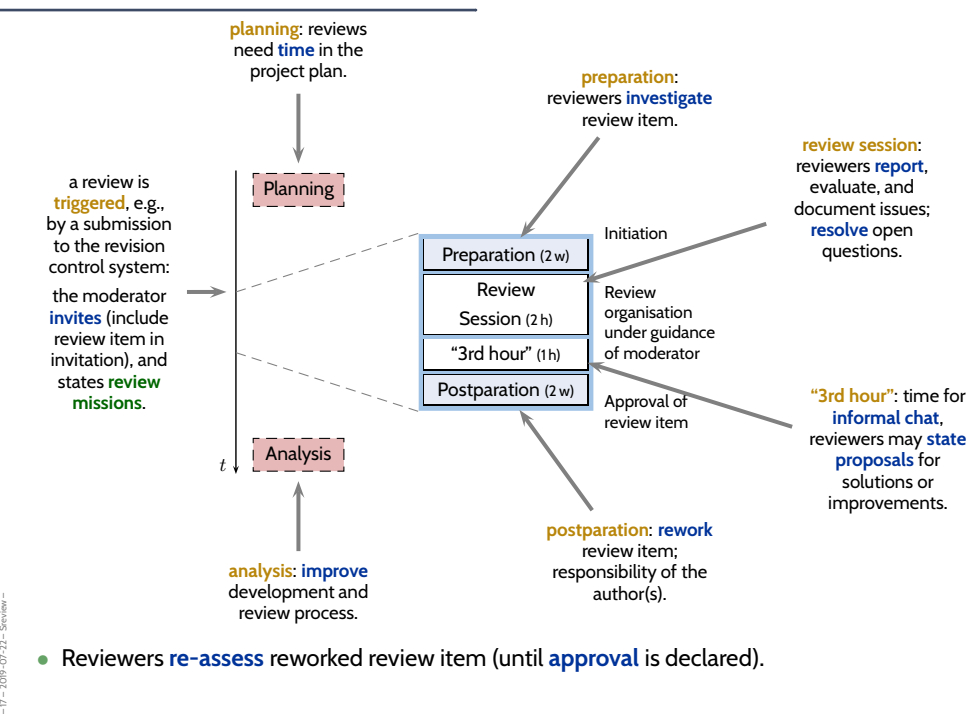

- (i) The **moderator** organises the review, issues invitations, supervises the review session.
- (ii) The **moderator** may terminate the review if conduction is not possible, e.g., due to inputs, preparation, or people missing.
- (iii) The review session is **limited to 2 hours**. If needed: organise more sessions.
- (iv) The **review item** is under review, not the author(s). **Reviewers** choose their words accordingly. **Authors** neither defend themselves nor the review item.
- (v) Roles are **not mixed up**, e.g., the moderator does not act as reviewer. (Exception: author may write transcript.)
- (vi) **Style** issues (outside fixed conventions) are **not discussed**.

– 17 – 2019-07-22 – Sreview –

 $-17 - 2019 - 07 - 22 - 5$ rev

 $17 - 2019 - 07 - 22$ 

- (vii) The **review team** is **not** supposed to **develop solutions**. Issues are **not** noted down in form of **tasks** for the **author(s)**.
- (viii) Each **reviewer** gets the opportunity to present her/his findings appropriately.
	- (ix) **Reviewers** need to reach **consensus** on issues, consensus is noted down.
	- (x) **Issues** are classified as:
		- **critical** (review unusable for purpose),
		- **major** (usability severely affected),
		- **minor** (usability hardly affected),
		- **good** (no problem).
	- (xi) The **review team** declares:
		- **accept without changes**,
		- **accept with changes**,
		- **do not accept**.
- (xii) The **protocol** is signed by all participants.

*Stronger and Weaker Review Variants*

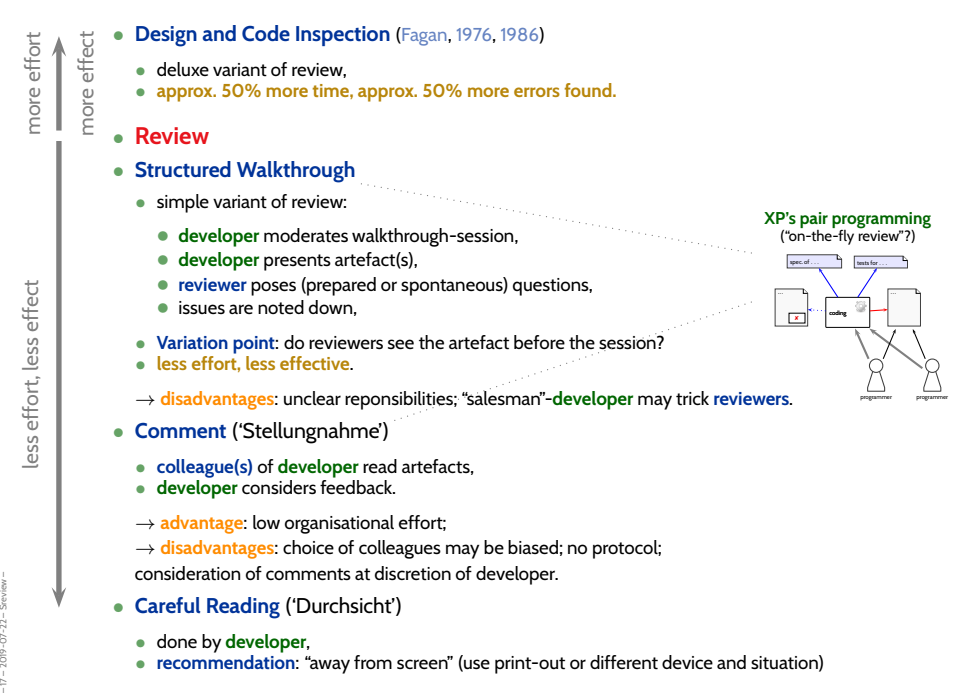

### *Content*

– 17 – 2019-07-22 – Scontent –

 $-17 - 2019 - 07 - 22 - 5$  content -

– 17 – 2019-07-22 – main –

 $-17 - 2019 - 07 - 22 - \text{main}$ 

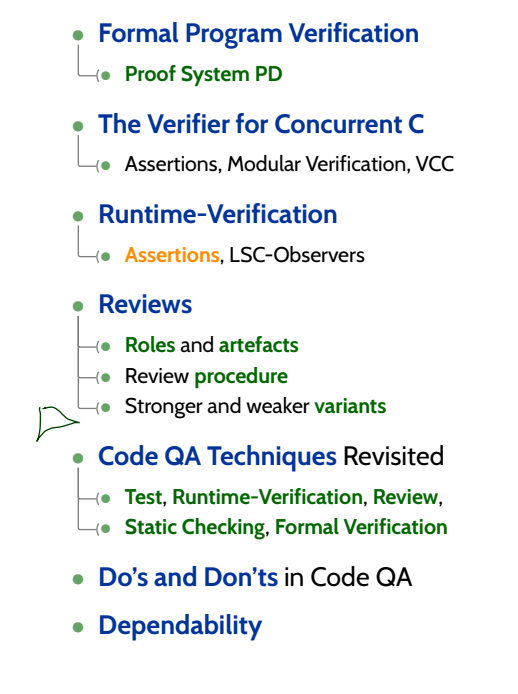

44/64

*Code Quality Assurance Techniques Revisited*

### *Techniques Revisited*

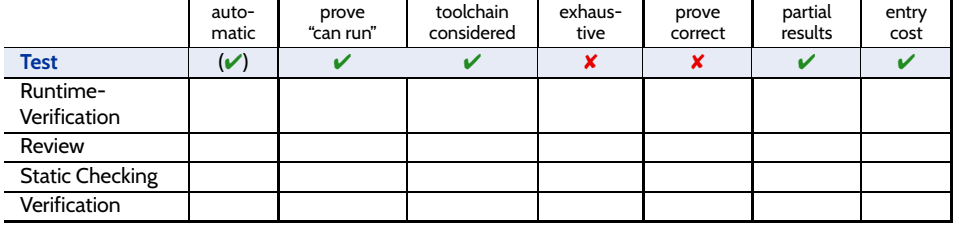

#### **Strengths:**

- can be **fully automatic** (yet not easy for GUI programs);
- negative test **proves "program not completely broken"**, "can run" (or positive scenarios);
- **final product is examined**, thus toolchain and platform considered;
- one can stop at any time and take **partial results**;
- few, simple test cases are usually **easy to obtain**;
- provides **reproducible counter-examples** (good starting point for repair).

#### **Weaknesses:**

– 17 – 2019-07-22 – Sqawrapup –

 $-17 - 2019 - 07 - 22 -$ 

- (in most cases) **vastly incomplete**, thus no proofs of correctness;
- creating test cases for complex functions (or complex conditions) **can be difficult**;
- **maintenance** of many, complex test cases be **challenging**.
- executing many tests may need **substantial time** (but: can sometimes be run in parallel);

46/64

### *Techniques Revisited*

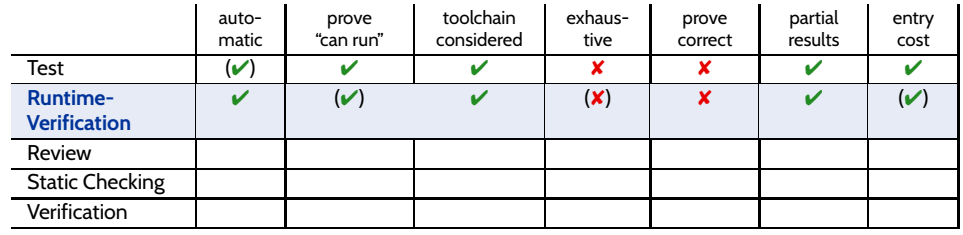

#### **Strengths:**

- **fully automatic** (once observers are in place);
- **provides counter-example**;
- (nearly) **final product is examined**, thus toolchain and platform considered;
- one can stop at any time and take **partial results**;
- assert**-statements have a very good effort/effect ratio**.

#### **Weaknesses:**

– 17 – 2019-07-22 – Sqawrapup –

- counter-examples **not necessarily reproducible**;
- may negatively affect **performance**;
- code is changed, program may only run **because of** the observers;
- completeness depends on usage,
- may also be **vastly incomplete**, so no correctness proofs;
- constructing observers for complex properties may be **difficult**,
- one needs to learn how to construct observers.

### *Techniques Revisited*

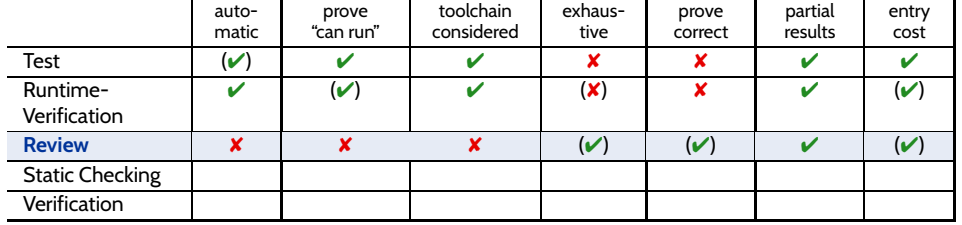

#### **Strengths:**

- human readers can **understand the code**, may spot point errors;
- reported to be **highly effective**;
- one can stop at any time and take **partial results**;
- intermediate **entry costs**; **good effort/effect ratio achievable**.

#### **Weaknesses:**

– 17 – 2019-07-22 – Sqawrapup –

 $:019 - 07 - 22 -$ 

- no **tool support**;
- no results on actual execution, **toolchain not reviewed**;
- human readers may **overlook** errors; usually not aiming at proofs.
- does (in general) **not provide counter-examples**, developers may deny existence of error.

46/64

### *Techniques Revisited*

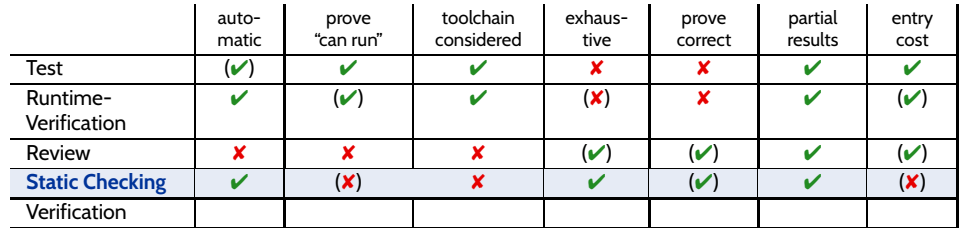

#### **Strengths:**

- there are (commercial), **fully automatic** tools (lint, Coverity, Polyspace, etc.);
- some tools are **complete** (relative to assumptions on language semantics, platform, etc.);
- can be **faster than testing**;
- one can stop at any time and take **partial results**.

#### **Weaknesses:**

- no results on actual execution, **toolchain not reviewed**;
- can be very **resource consuming** (if few false positives wanted), e.g., code may need to be "designed for static analysis".
- many false positives can be very **annoying to developers** (if fast checks wanted);
- distinguish **false from true positives** can be challenging;
- **configuring the tools** (to limit false positives) can be challenging.

### *Techniques Revisited*

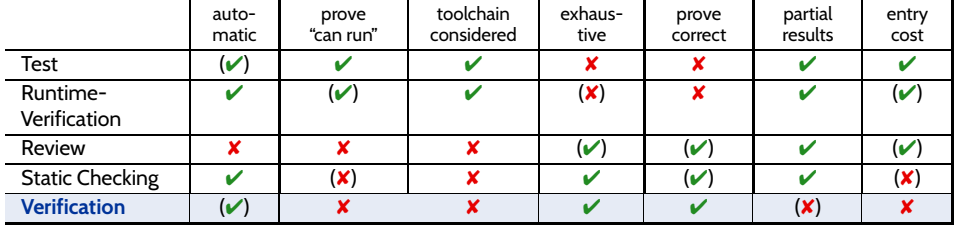

#### **Strengths:**

- some **tool support** available (few commercial tools);
- **complete** (relative to assumptions on language semantics, platform, etc.);
- thus can provide **correctness proofs**;
- can prove correctness for **multiple language semantics and platforms** at a time;
- can be **more efficient than other techniques**.

#### **Weaknesses:**

– 17 – 2019-07-22 – Sqawrapup –

 $-17 - 2019 - 07 - 22 - 1$ 

- no results on actual execution, **toolchain not reviewed**;
- not many **intermediate results**: "half of a proof" may not allow any useful conclusions;
- **entry cost high**: significant training is useful to know how to deal with tool limitations;
- proving things is challenging: failing to find a proof does not allow any useful conclusion;
- **false negatives** (broken program "proved" correct) hard to detect.

46/64

### *Techniques Revisited*

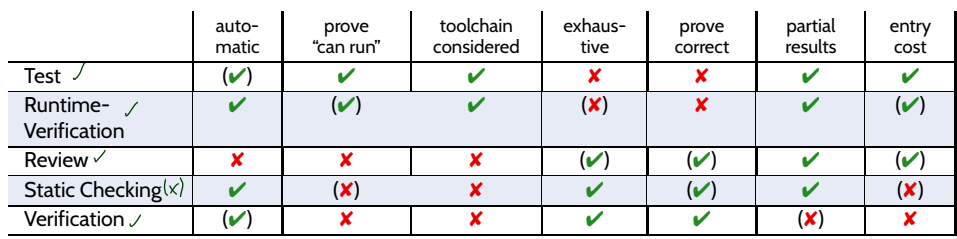

– 17 – 2019-07-22 – Sqawrapup –

 $-17 - 2019 - 07 - 22 -$  Sqawr

*Some Final, General Guidelines*

#### 47/64

### *Do's and Don'ts in Code Quality Assurance*

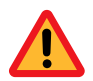

– 17 – 2019-07-22 – main –

**Avoid** using special **examination versions** for examination. (Test-harness, stubs, etc. **may have errors** which may cause false positives and (!) negatives.)

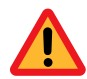

**Avoid** to **stop examination** when the first error is detected. **Clear**: Examination should be aborted if the examined program is not executable at all.

**Do not modify** the artefact under examination **during** examinatin.

• otherwise, it is **unclear what exactly** has been examined ("moving target"), (examination results need to be uniquely traceable to one artefact version.)

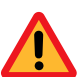

- fundamental flaws are sometimes **easier to detect** with a **complete picture** of unsuccessful/successful tests,
- **changes are particularly error-prone**, should not happen "en passant" in examination,
- fixing flaws during examination may cause them to **go uncounted** in the **statistics** (which we need for all kinds of estimation),
- roles **developer** and **examinor** are different anyway: an **examinor** fixing flaws would **violate the role assignment**.

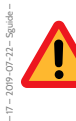

**Do not switch** (fine grained) between **examination** and **debugging**.

### *Dependability Case*

49/64

### *Proposal: Dependability Cases (Jackson, 2009)*

• A **dependable** system is one you can **depend** on — that is, you can place your trust in it.

"Developers [should] **express the critical properties**

and **make an explicit argument** that the system satisfies them."

#### **Proposed Approach**:

– 17 – 2019-07-22 – Sdepend –

 $-17 - 2019 - 07 - 22$ 

– 17 – 2019-07-22 – main –

 $-17 - 2019 - 07 - 22 -$ 

- Identify the **critical requirements**, and determine what **level of confidence** is needed. (Most systems do also have **non-critical** requirements.)
- Construct a **dependability case**, i.e.

an **argument**, that the software, in concert with other components, establishes the **critical properties**.

- The **dependability case** should be
	- **auditable**: can (easily) be evaluated by third-party certifier.
	- **complete**: no holes in the argument; any assumptions that are not justified should be noted (e.g. assumptions on compiler, on protocol obeyed by users, etc.)
	- **sound**: e.g. should not claim full correctness [...] based on nonexhaustive testing; should not make unwarranted assumptions on independence of component failures; etc.
- **Runtime Verification**
	- (as the name suggests) checks properties at **program run-time**,
	- generous use of  $\overline{\text{assert}}$  can be a valuable safe-guard against • **regressions**, usage **outside specification**, etc.

and serve as **formal documentation** of (intermediate) assumptions. Very attractive **effort / effect** ratio.

- **Review** (structured examination of artefacts by humans)
	- (mild variant) advocated in the XP approach,
	- **not uncommon**:
	- lead programmer reviews **all commits** from team members,
	- literature reports good effort/effect ratio achievable.
- All approaches to **code quality assurance** have their
	- **advantages** and **drawbacks**.
	- Which to use? It depends!

– 17 – 2019-07-22 – Sttwytt –

 $-17 - 2019 - 07 - 22 - 5$ ttwytt

– 17 – 2019-07-22 – main –

 $-17 - 2019 - 07 - 22$ 

- Overall: Consider **Dependability Cases**
	- an (auditable, complete, sound) argument, that a software has the **critical properties**.

51/64

*Looking Back: 17 Lectures on Software Engineering*

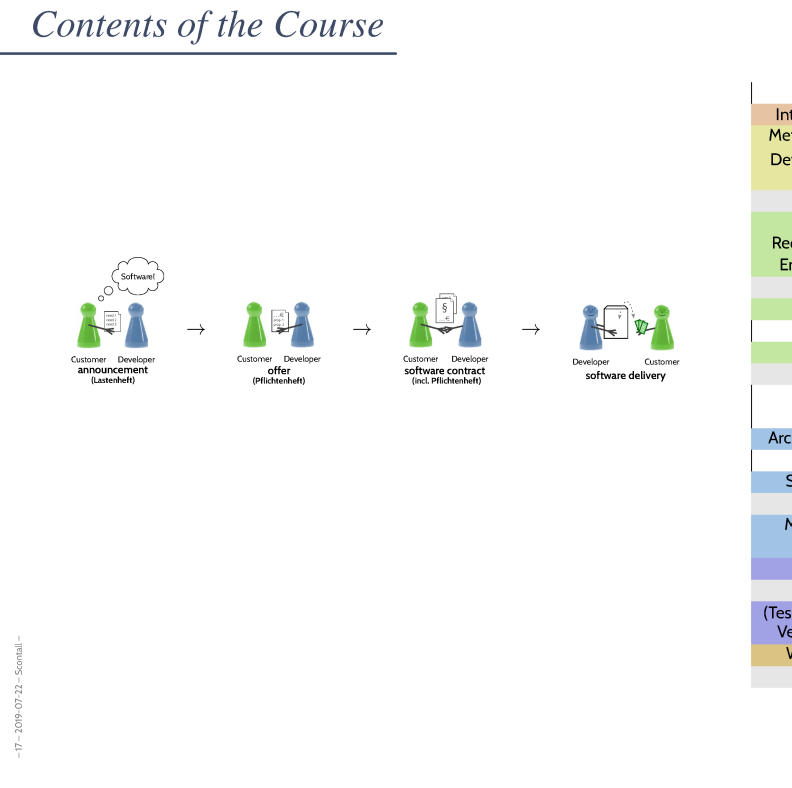

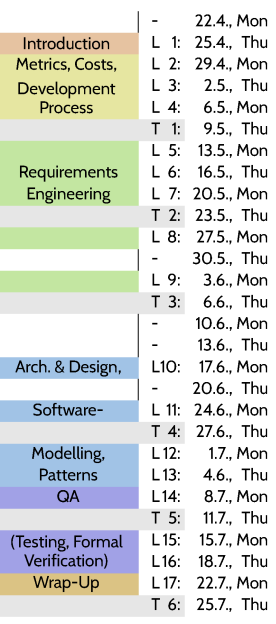

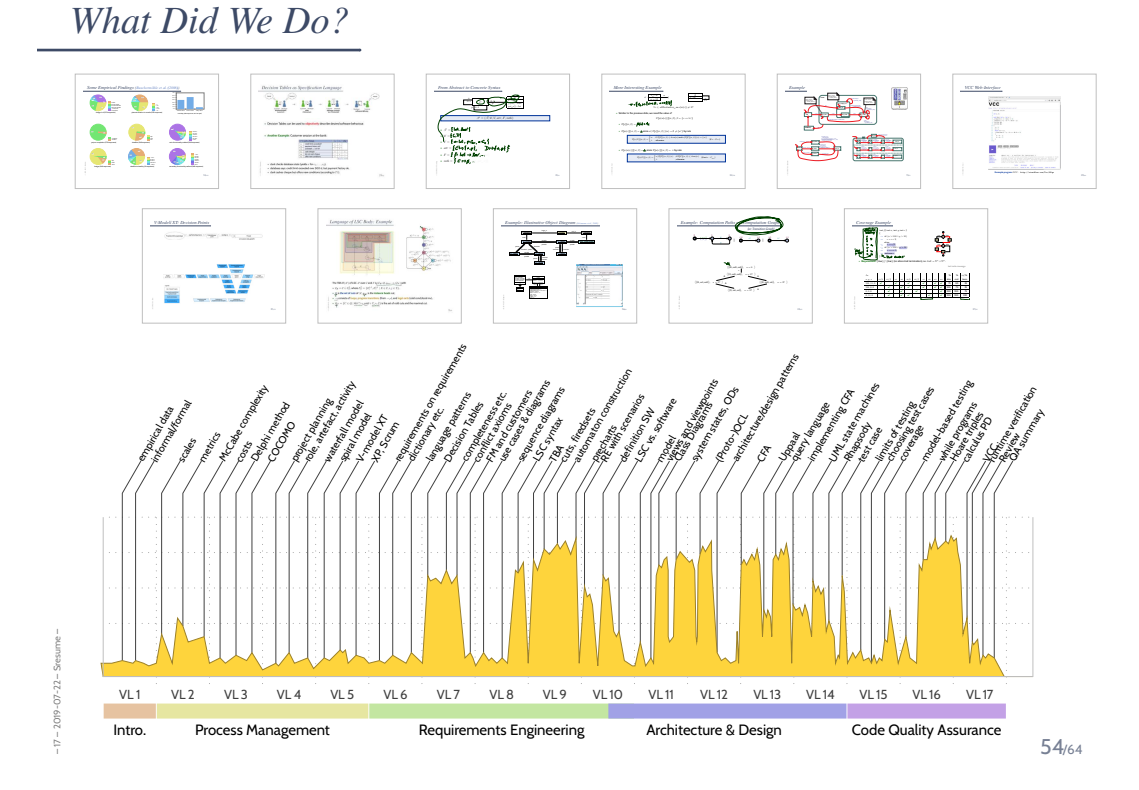

*The Software-Engineering Course on One Slide*

Topic Area: Project Management

Topic Area: Requirements Engineering

Topic Area: Architecture & Design

Topic Area: Software Quality Assurance

55/64

### *The Software-Engineering Course on One Slide*

– 17 – 2019-07-22 – Soneslide –

 $2019 - 07 - 22 -$ 

– 17 – 2019-07-22 – Soneslide –

 $17 - 2019 - 07 - 22$ 

#### Topic Area: Project Management

- **measure**, know what you measure (scales, pseudo-metrics)
- estimate, measure, improve estimation it's about **experience**
- describe processes in terms of **artefact**, **activity**, **role**, etc. and **risk**

#### Topic Area: Requirements Engineering

- requirements characterise **acceptable** and **unacceptable** softwares (there may be a gray zone)
- **formal requirements**: unambigous, exact analysis methods
- requirements engineers see **the absence of meaning**

#### Topic Area: Architecture & Design

- Model: "Nobody builds a house without a **plan**." (L. Lamport)
- software has **structural** and **behavioural** aspects
- there are **methods and tools** to analyse software models
- (know how to interpret analysis outcomes)

#### Topic Area: Software Quality Assurance

- testing is **almost always incomplete**; testing is **necessary** (know how to interpret the outcomes: true/false positive/negative)
- there are methods and tools to **prove correctness** code
- (correctness is relative: correct wrt. specification (and assumptions))

*That's Today's Software Engineering — More or Less. . .*

– 17 – 2019-07-22 – main –

 $-17 - 2019 - 07 - 22 - m \sin -$ 

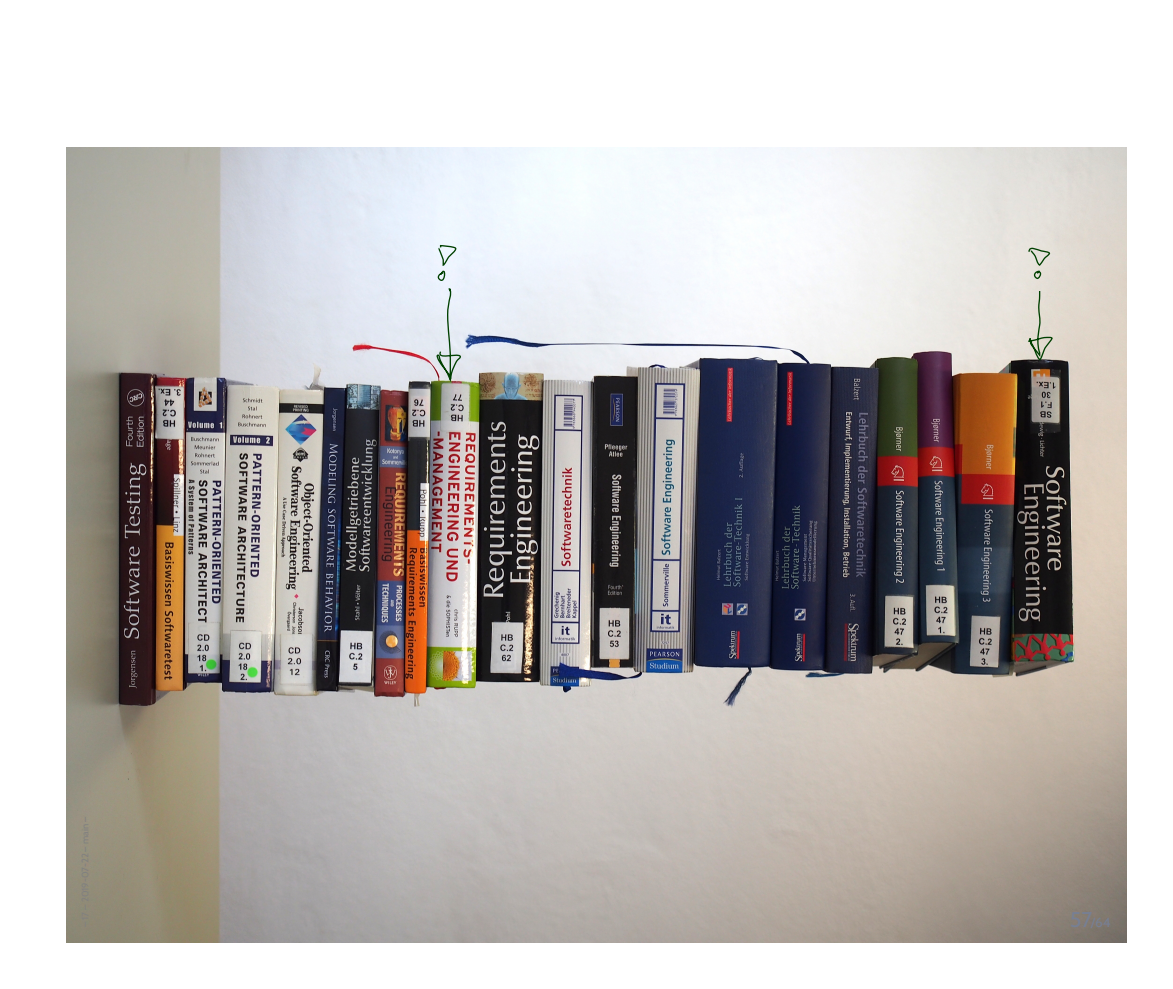

## *Questions?*

 $-17 - 2019 - 07 - 22 - m \sin -$ – 17 – 2019-07-22 – main –

58/64

*Advertisements*

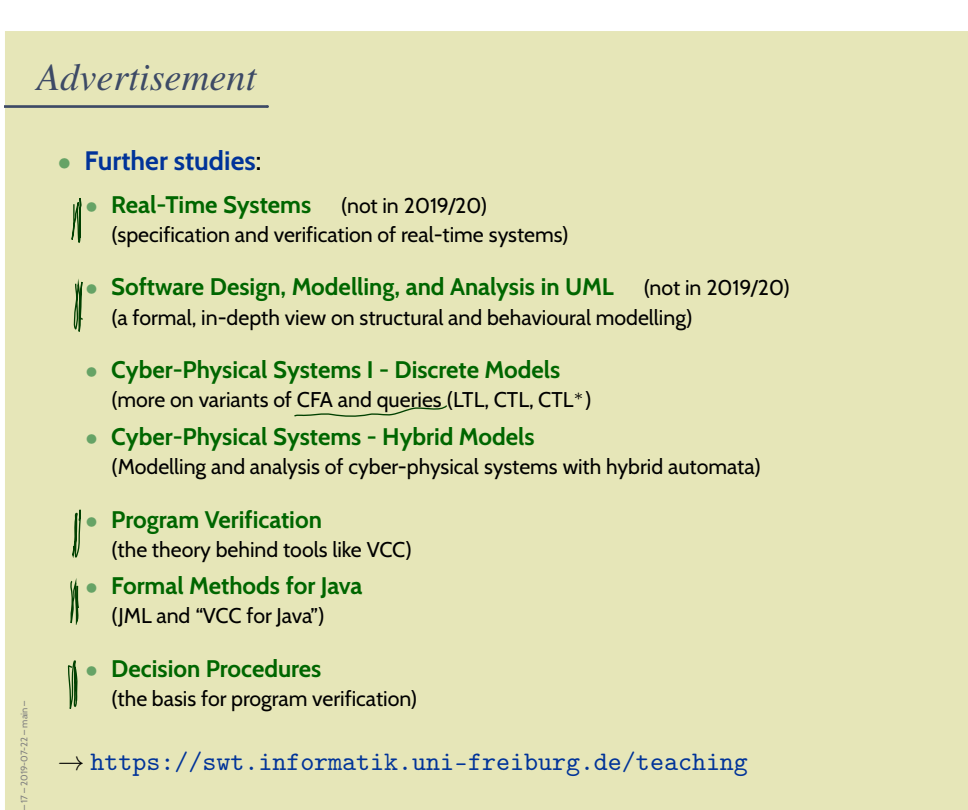

 $\rightarrow$  https://swt.informatik.uni-freiburg.de/teaching

60/64

### *Advertisement*

- **Individual Projects**
	- (BSc/MSc project, Lab Project, BSc/MSc thesis)
	- **formal modelling** of industrial case studies
	- **improving analysis techniques**
	- **own topics**
	- → **contact us** (3–6 months before planned start).
- Want to be a **tutor**, e.g. Software Engineering 2020, → **contact us** (around early September / early March).
- Want to be a **scientific student assistant**?
	- → **contact us**.

– 17 – 2019-07-22 – main –

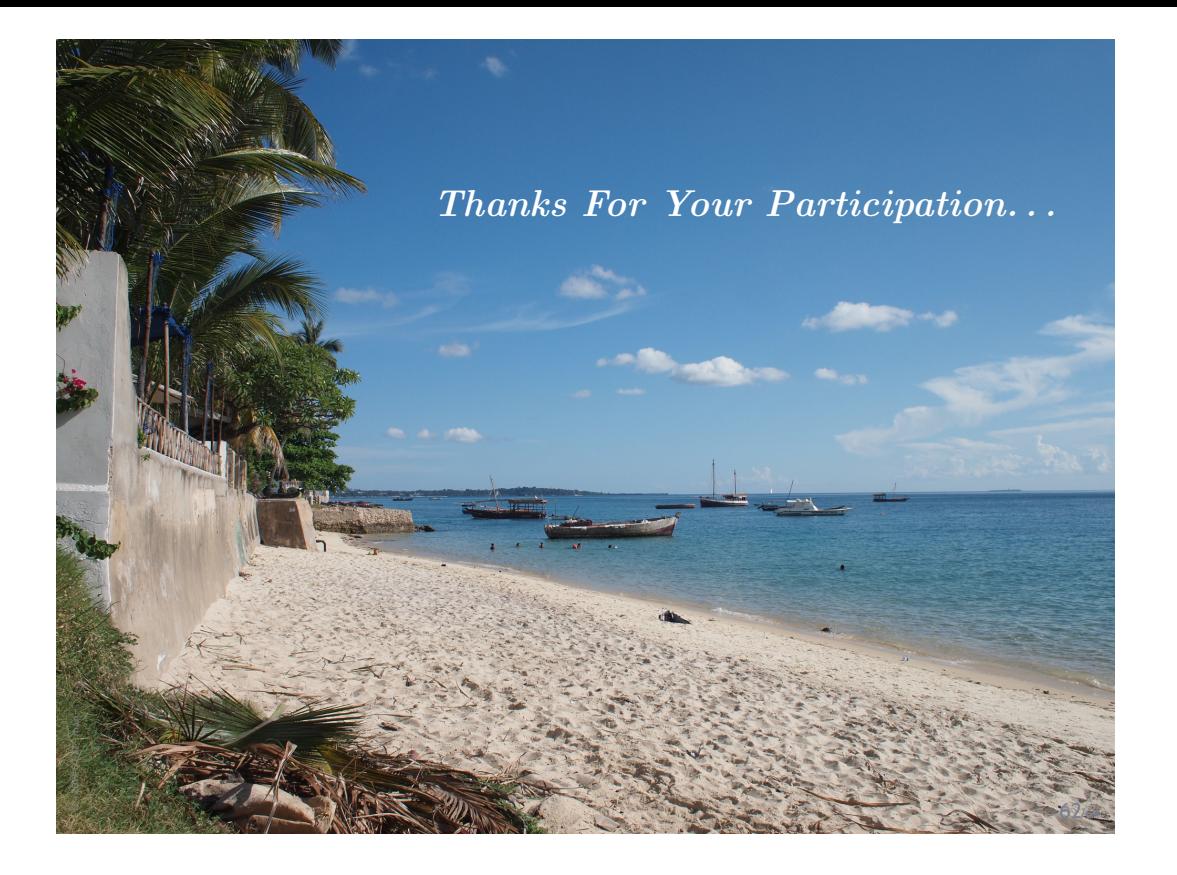

*References*

### *References*

Fagan, M. (1976). Design and code inspections to reduce errors in program development. *IBM Systems Journal*, 15(3):182–211.

Fagan, M. (1986). Advances in software inspections. *IEEE Transactions On Software Engineering*, 12(7):744–751.

Hoare, C. A. R. (1969). An axiomatic basis for computer programming. *Commun. ACM*, 12(10):576–580.

Jackson, D. (2009). A direct path to dependable software. *Comm. ACM*, 52(4).

Ludewig, J. and Lichter, H. (2013). *Software Engineering*. dpunkt.verlag, 3. edition.